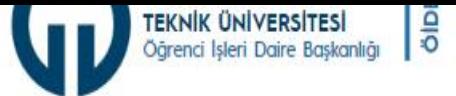

DAÍRE BASKANLIĞI HIZMETLER **ILETISIM** 

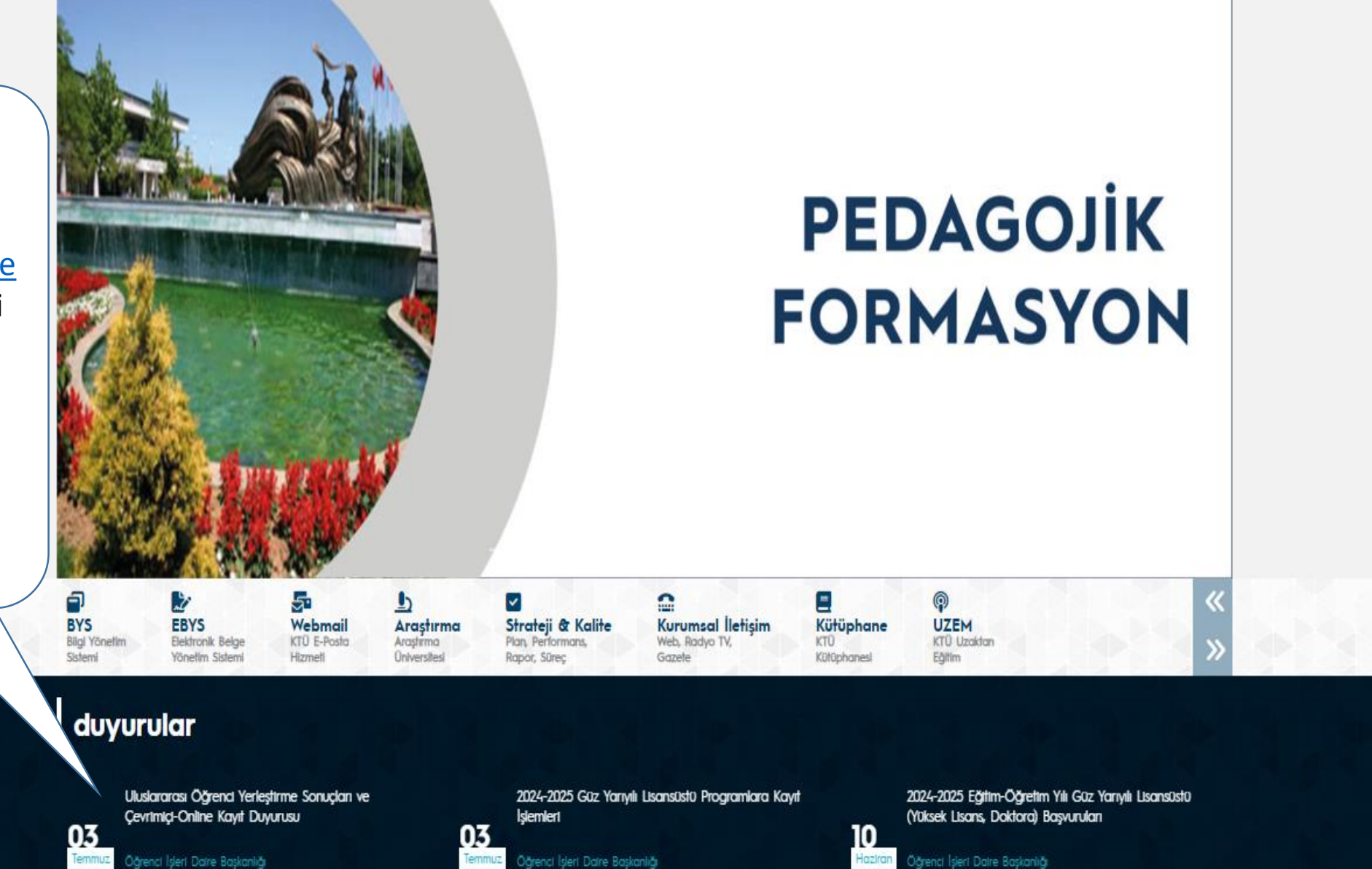

https://www.ktu.e du.tr/oidb linkini tıklayarak online kayıt için duyuruyu açınız.

Potansiyel Mezun Çalışmaları

Uluslararası Son Sınıf Öğrencilerin Dikkatine

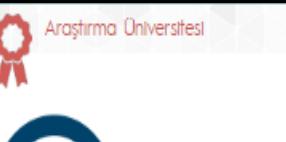

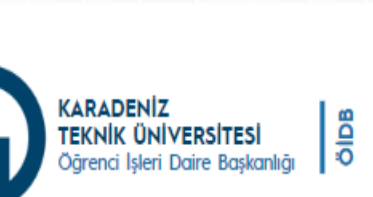

DAIRE BASKANLIĞI HIZMETLER ILETISIM

 $\alpha$ EN

## duyurular

Çevrimiçi-Online Kayıt İçin Tıklayınız

03

Temmuz

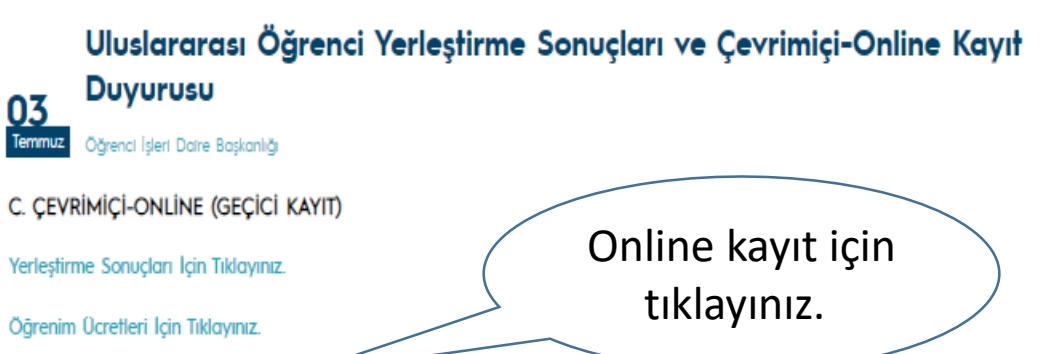

a) Adaylar geçici kayıtlarını tamamlayabilmeleri için 2024-2025 eğitim öğretim yılı güz yarıyılı öğrenim ücretlerini yatırmaları gerekmektedir. (Bu başlıkta yer alan liselerden mezun öğrenciler ve Türkçe Dil Hazırlık okuyacak olanlar hariç)

b) 2024-2025 eğitim öğretim ücretleri her yıl Temmuz ayında Resmi Gazete'de yayınlanan Cumhurbaşkanlığı Kararnamesi dikkate alınarak Üniversitemiz Yönetim Kurulu tarafından belirlenir ve https://www.ktu.edu.tr/oidb/uluslararasiogrenci adresinden yayınlanır. (Cumhurbaşkanlığı Kararnamesinin yayınlanmasından önce geçici kayıtların yapılması durumunda adaylar bir önceki yıla ait eğitim öğretim ücretini öderler. Ancak 2024-2025 eğitim öğretim ücretleri açıklandıktan sonra aradaki fark öğrencilerden tahsil edilir.)Öğrenim ücretleri için tıklayınız.

c) Öğrencilerin ailesi ve kendisi Türkiye'de ikamet izni almış olmaları koşuluyla aynı aileye mensup birden fazla öğrencinin devlet yükseköğretim kurumlarında eğitimine devam etmesi durumunda öğrenim ücretlerine %25 indirim yapılır. (Başvuru şekli ve gerekli belgeler için tıklayınız)

ç) İngilizce Hazırlık Sınıfı Düzey Belirleme ve Yeterlik (Muafiyet) Sınav Tarih ve Açıklamaları İçin Tıklayınız.

d) Lisans/Ön lisans 1. Sınıf Ortak Zorunlu İngilizce Dersi Muafiyet Sınavı (hazırlık sınıfı olmayan bölüm öğrencileri için) 02 Ekim 2024 (Saat: 13.30) tarihinde yapılacaktır.

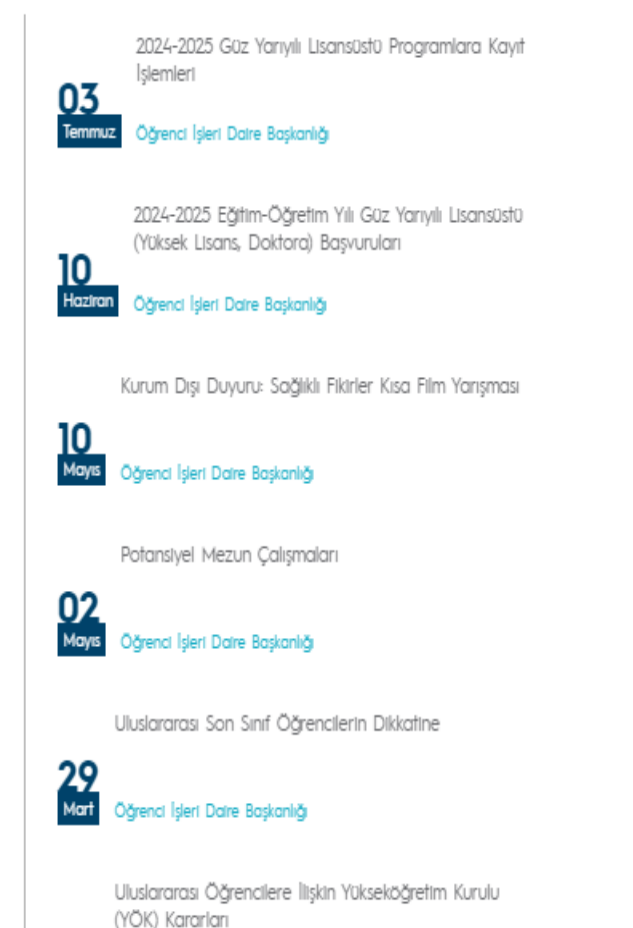

19 Mart Öğrenci İsleri Daire Baskanlığı

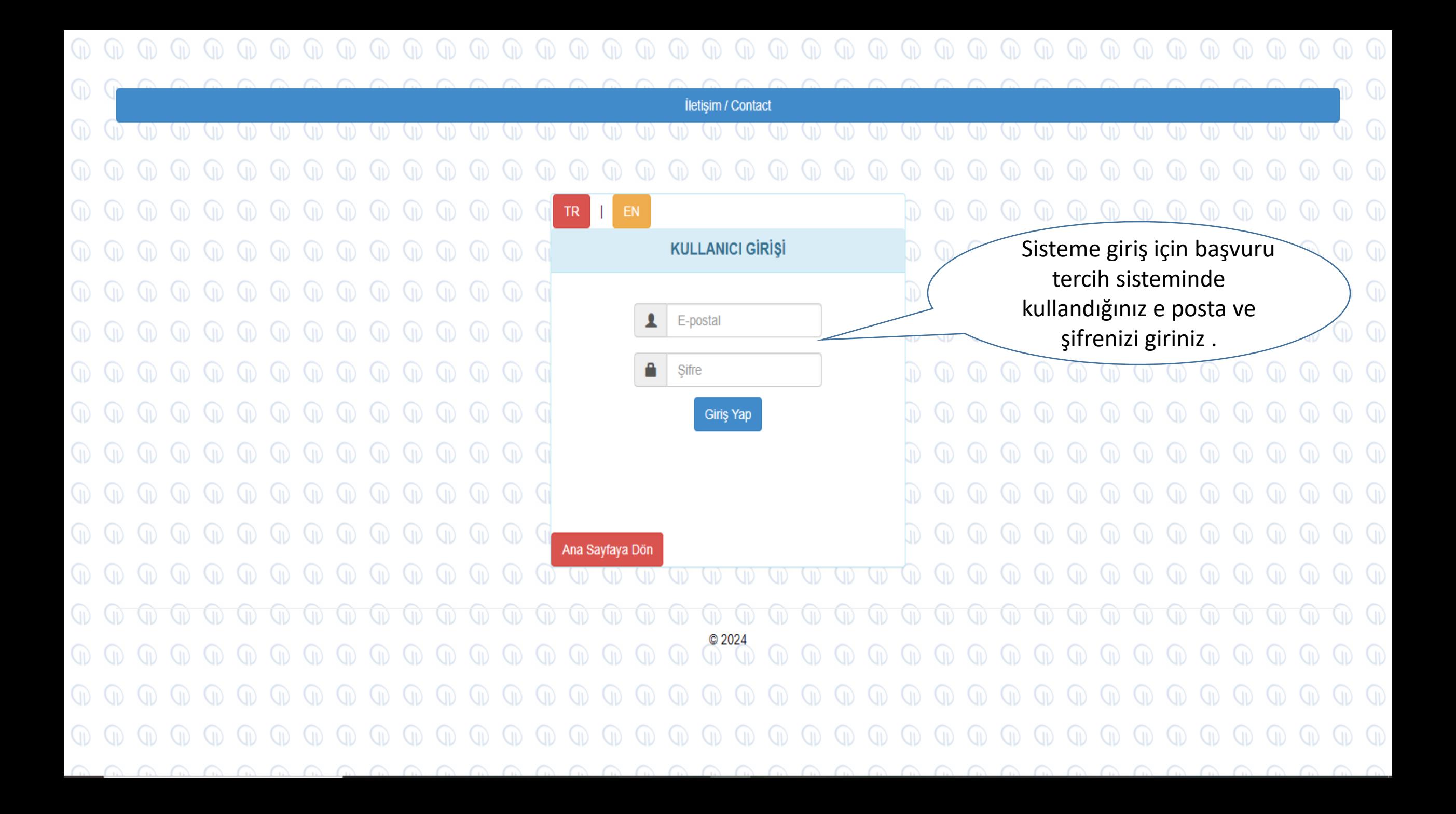

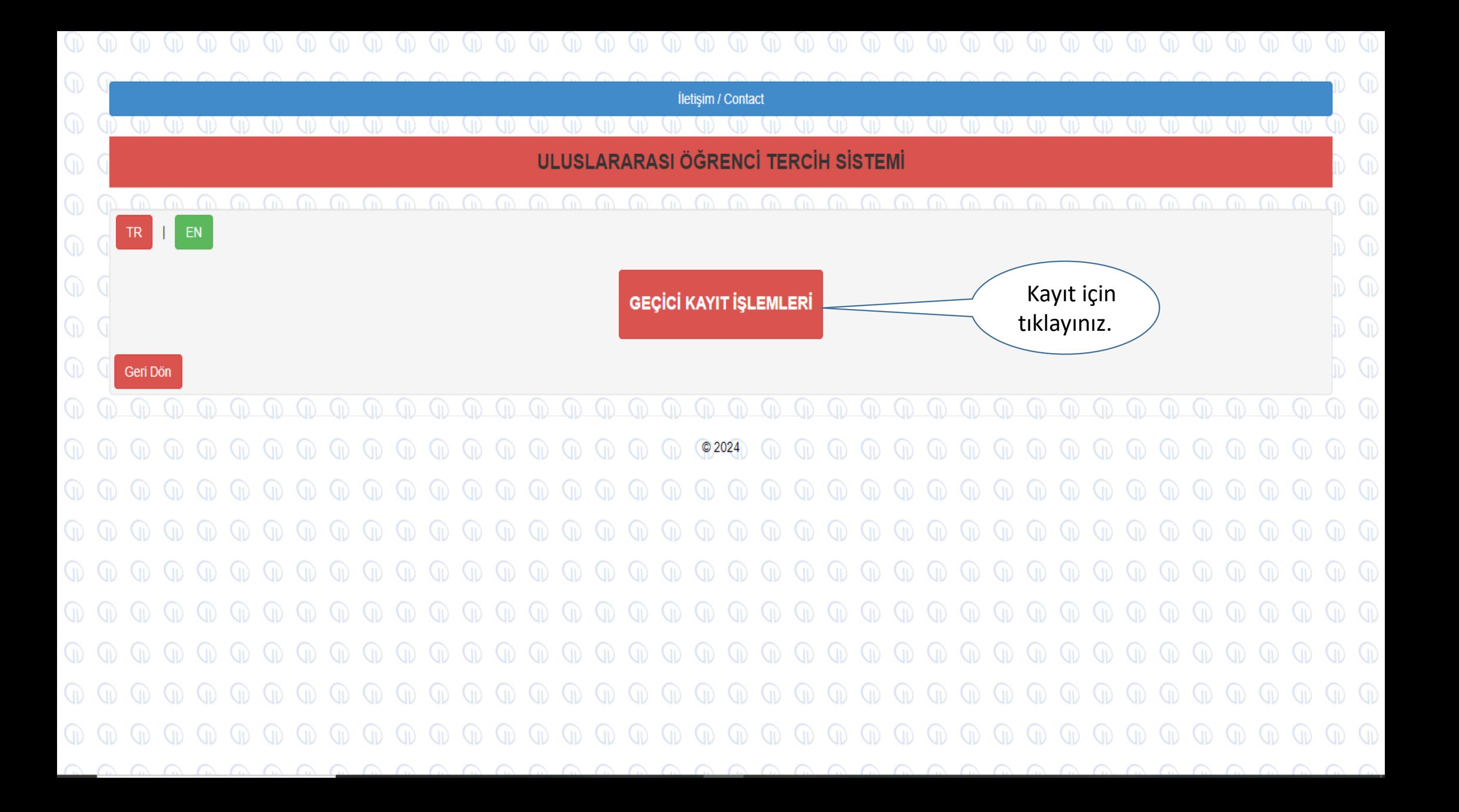

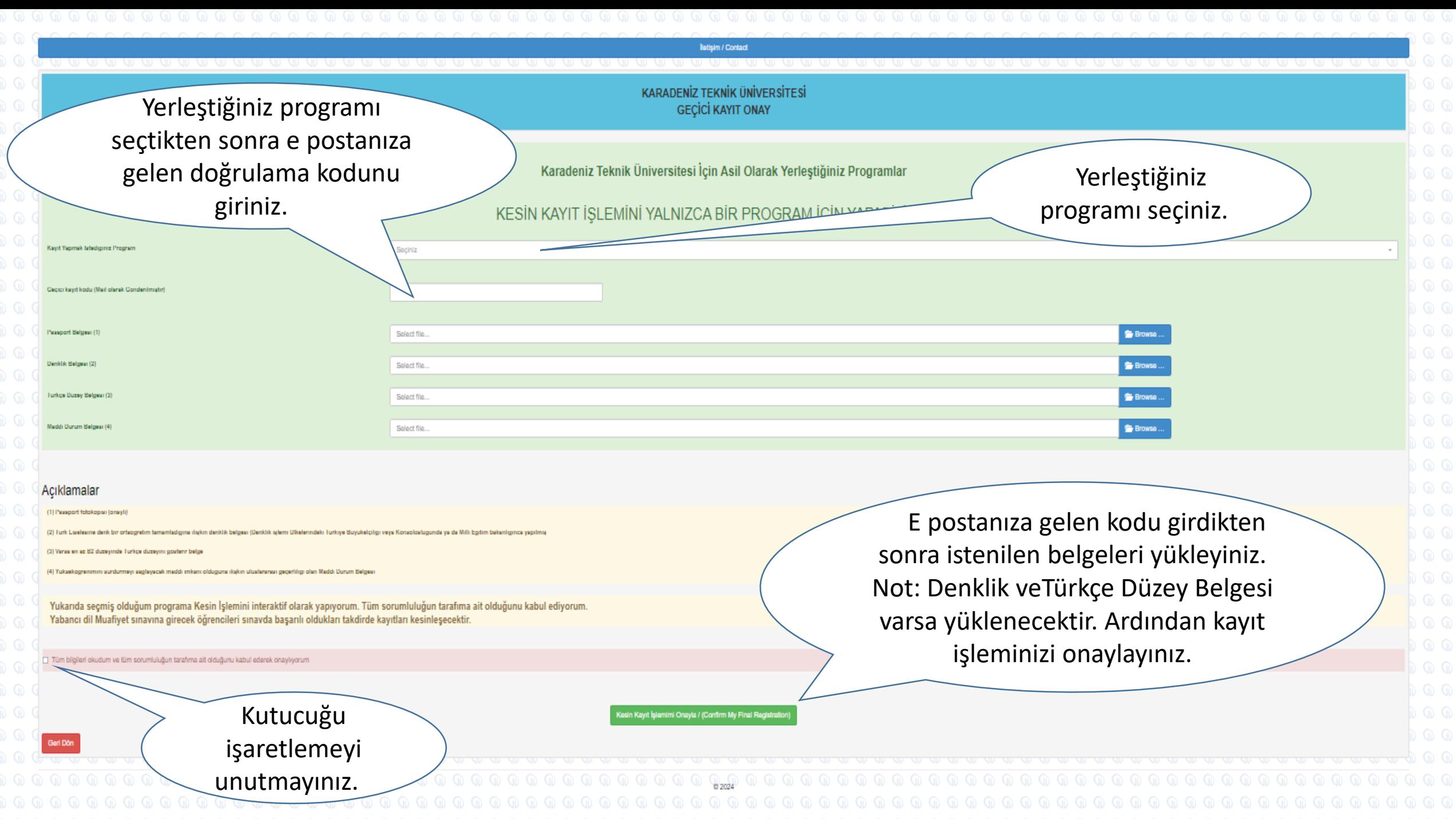